## Пример 9: Поддержание заданного давления (две уставки)

## Назначение

Конфигурация предназначена для управления насосом по сигналу от датчика давления с диапазоном измерения от 0 (Рдн) до 16 бар (Рдв) и выходом 4-20 мА. Две уставки для управления задаются, как<br>предустановленные задания: Pп1=4 бар (дневной режим) и Pп2=2 бар (ночной режим). Выбор уставок осуществляется по цифровому входу, клемма 19.

Схема установки приведена на рисунке 9.1.

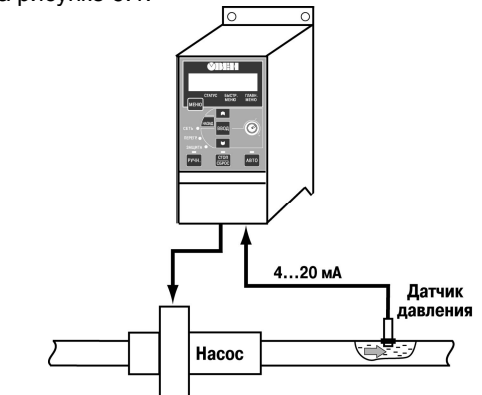

Рисунок 9.1 Система управления насосом с помощью ПЧВ

## Изменяемые параметры

Для реализации алгоритма необходимо отключить внешние источники задания (3-15, 3-16, 3-17). Параметры аналогового входа задаются в 6-2х. Время разгона и время замедления задаются в параметрах 3-41, 3-42. Параметры ПИ-регулятора устанавливаются в 7-хх.

Пример программной конфигурации инверсного управления приведен в таблице 9.1.

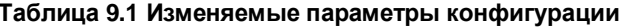

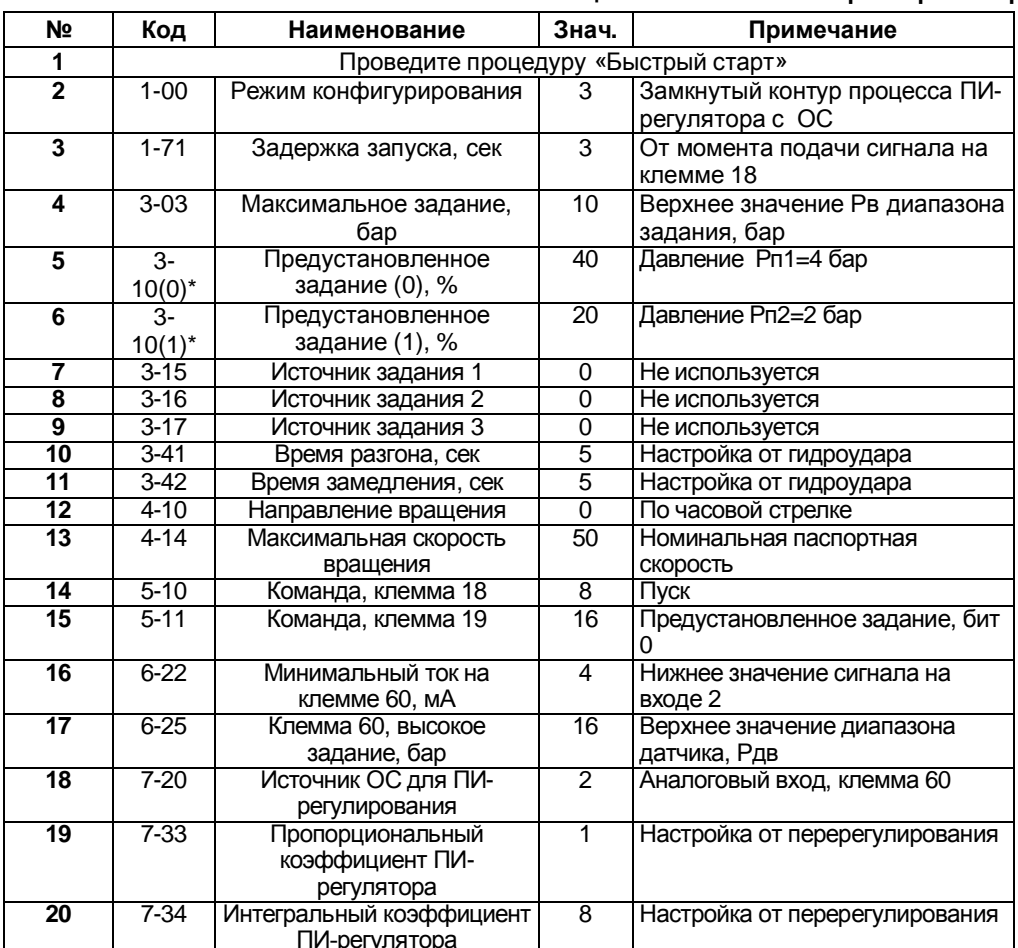

## Примечания

- 1) \*- Вычислить, в диапазоне, от 0 до +100 %, значение для пар. 3-10(0): N=100 Рп/Рв (%).
- вы молины, в диамосто, от одот тоо л, она юже дил нар. о тосу, теч.<br>В режиме «ПУСК/ДИСТ.» на клемму 18 подается команда пуска/останова.<br>Пар. 5-1\*, таблица «Бит 0», клемма 19: «ОТКЛ.» 4 бар, «ВКЛ.» 2 бар.  $\frac{2}{3}$
- 

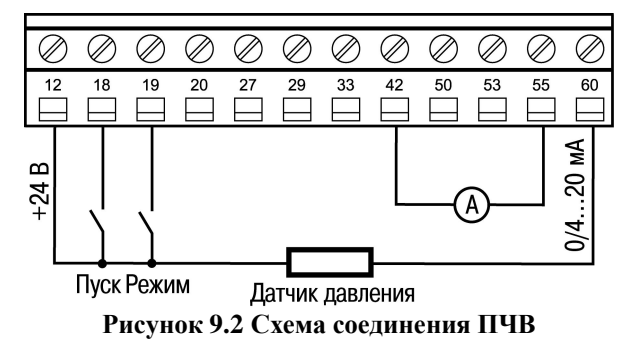

Алгоритм управления:

В режиме «ПУСК/ДИСТ»:

1) Замкнуть клеммы 12-18 (пуск);

2) Осуществляется поддержание давления с уставкой Р=4бар, при замыкании клеммы 12-19 уставка меняется на 2бар.